# SO'4MPELER CORRADINO ASSOCIATES

GENERAL PLANNING CONSULTANT to the Southern Cahfornia Rapid Transit District

 $\frac{3}{100}$ 213/972-3239

'25 South Main Street

Los Angeles, California 90013

sociate Consultants:<br>
Barton-Aschman Associates Deloitte Haskins & Sells Robert J. Harmon & Associates. Inc. The Planning Group. Inc. Cordoba Corporation Myra L. Frank & Associates Manuel Padron

 $K.L.K.$ 

MAR 15 1985

т.,

Mr. Gary S. Spivack. Director Department of Planning Southern California Rapid Transit District 425 South Main Street Los Angeles, CA 90013

Bus Statistics/Route Analysis Program Documentation -- URAP3, March, 1985 March 13, 1985 Re: General Planning Consultant Project 1000 - Technical Memorandum 3.5.1

Dear Gary:

Please find attached Technical Memorandum 3.5.1 -- Bus Statistics/Route Analysis Program Documentation -- URAP3. This document provides user documentation in the format that we standardized under the Transportation Planning and Modeling Services iContract. Work on this was undertaken primarily by Bill Davidson in the S programing, testing, and documentation of the program.

Sincerel

Peter R. Stopher, Ph.D. Vice President

cc: project File 1000(2) LKeith Killough Charlie Schimpeler Subconsultants (7)

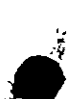

t

**a** 

**PAGE 0001** 

 $\mathcal{L}$ 

BUS STATISTICS/ROUTE ANALYSIS PROGRAM DOCUMENTATION-->URAP3 

Prepared for:

Southern California Rapid Transit District

Prepared by:

Barton-Aschman Associates, Inc.

In association with:

Schimpeler-Corradino Associates Cordoba Corporation Deloitte, Haskins & Sells Myra L. Frank & Associates Robert J. Harmon & Associates Manuel Padron The Planning Group, Inc.

## March, 1985

## MEMBER NAME RAP3

URAP3: BUS STATISTICS/ROUTE ANALYSIS PROCRAM (20OCT84)

### **SUMMARY**

URAP3 is prImarily a bus operations analysIs program that combines capabilities of the existing UTPS software with a comprehensive set of additional features designed to translate the outputs of a travel demand model forecast into a detailed set of operating statistics. Those route specific operating statistics can then be used as Input to subsequent operating cost procedures and analyses.

The route analysis program utilizes input from the UTPS programs II and ULOAO and a set of generic and line specific parameter values to calculate a series of operating statistics and requirements by individual UTPS route for each of four conditions:

- (1) The initial specification of service level as reflected in coded network input to the travel demand models.
- (2) The service level required to satisfy the passenger demand as forecasted by the demand models.
- (3) The nominal service level resulting from incorporation or minimum and/or maximum system policy levels..
- (14) The service level as modified by route specific user specified(override) parameters.

|URAP3 provides an analytical capability far more extensive than is<br>|available in the TRANSIT USACE SUMMARY produced as REPORT 5 in ULOAD. uRAP3 considers parameters such as bus capacities,deadheading characteristics, layover tines,hours of operation, and conversion from average weekday to annual operations in calculating service level statistics. The program also provides the mechanism to modify initial line codings or vary control parameters on a line-specific basis or In the creation of new llnes(l.e.,turnbacks,etc.)

|URAP3 differs primarily from earlier URAP versions in that it<br>|explicitly considers base period demand in calculating base period system requirements.

### REPORTS

IURAP3 reports 1,2, and 3 summarize the input (or default) global parameter, annual parameter, and po1 icy headway values as described  $\mathop{\mathsf{lin}}$  the keyword table section(see below). These three reports are Iproduced for each program execution and as such are not controlled by the user.

1(14) LINE RECORD INFORMATION

ITliis optional report summarizes the operating characteristics of each II inc as coded for Input to the DIPS network program UNET. The route distances and times and the headway data are all expressed In tenths.

25FEB85 15.46.26 URAP3 REPORT 4 PAGE 6 DIR AM DEPK NGHT HALF NODE CIRCLE<br>CODE HDWY HDWY HDWY WORDS COUNT INDICATOR LINE MODE CODE HDWY HDWY HDWY WORDS COUNT INDICATOR HDWY HDWY WORDS COUNT INDICATOR  $\begin{array}{ccccccccccc}\n & 1 & 4 & 0 & 150 & 180 & 0 & 223 & 44 & 0\n\end{array}$ TOTAL AM PM<br>ROUTE ROUTE ROUTE ROUTE<br>TIME DISTANCE<br>304 1554 . NODE SEQUENCE 4522 4820 4832 4856<br>4936 4932 5168 5166 4936 4932 5168 5166 5162<br>5277 5273 5269 5262 5258 5277 5273 5269 5262 5226 5223 5224 5222 5054 5053 (5) MAXIMUM LOAD POINT SUMMARY PM 0 FF-PEAK ROUTE T I ME 1554 4873 4883 4890 49D7<br>5162 5158 5155 5152 5158 5155 5152<br>5248 5243 5239 5248 5243 5239<br>5068 5066 5064 5218 **ROUTE** TIME 1362 4927 4938<br>5148 5279 5152 5148 5279<br>5239 5235 5228 5235 5056 5056 This optional report summarizes the four highest ridership links for |each network line. Seperate reports are provided for both peak and<br>|off-peak volumes. The ridership volume is expressed in units as ldefined by the peak and off-peak hour factor parameters (PHF and OPHF)| 25FEB85 15.46.26 URAP3 REPORT 5 PEAK VOLUMES PAGE 81 PEAKOFF A B A B A B LINE DIST TIME TIME VOL NODE NODE VOL NODE NODE VOL NODE MODEl 1 304 1740 1525 (6) OPERATING STATISTICS REPORT This optional report provides the detailed summary of operating statistics for each network line. Vehicle type (VT) normally corresponds to the UTPS mode number ( i.e.,mode 14 Is vehicle type 1) Ilowever,vehicte types 5 through 10 are available for special cases (i.e., routes served by articulated vehicles). As in report 4, times distances, and headways are all expressed in tenths. In cases where the service level required as a function of peak-period ridership demand exceeds the level supplied, an asterisk (\*) apprears next to the maximum load volume, If the base period ridership exceeds the peak period value, a minus symbol (-) indicates this occurence, but notes that it Is still within the base period service provision, if not, a plus symbol (+) is reported.

MEMBER NAM URAP3

MEMBER NAM JURAP3

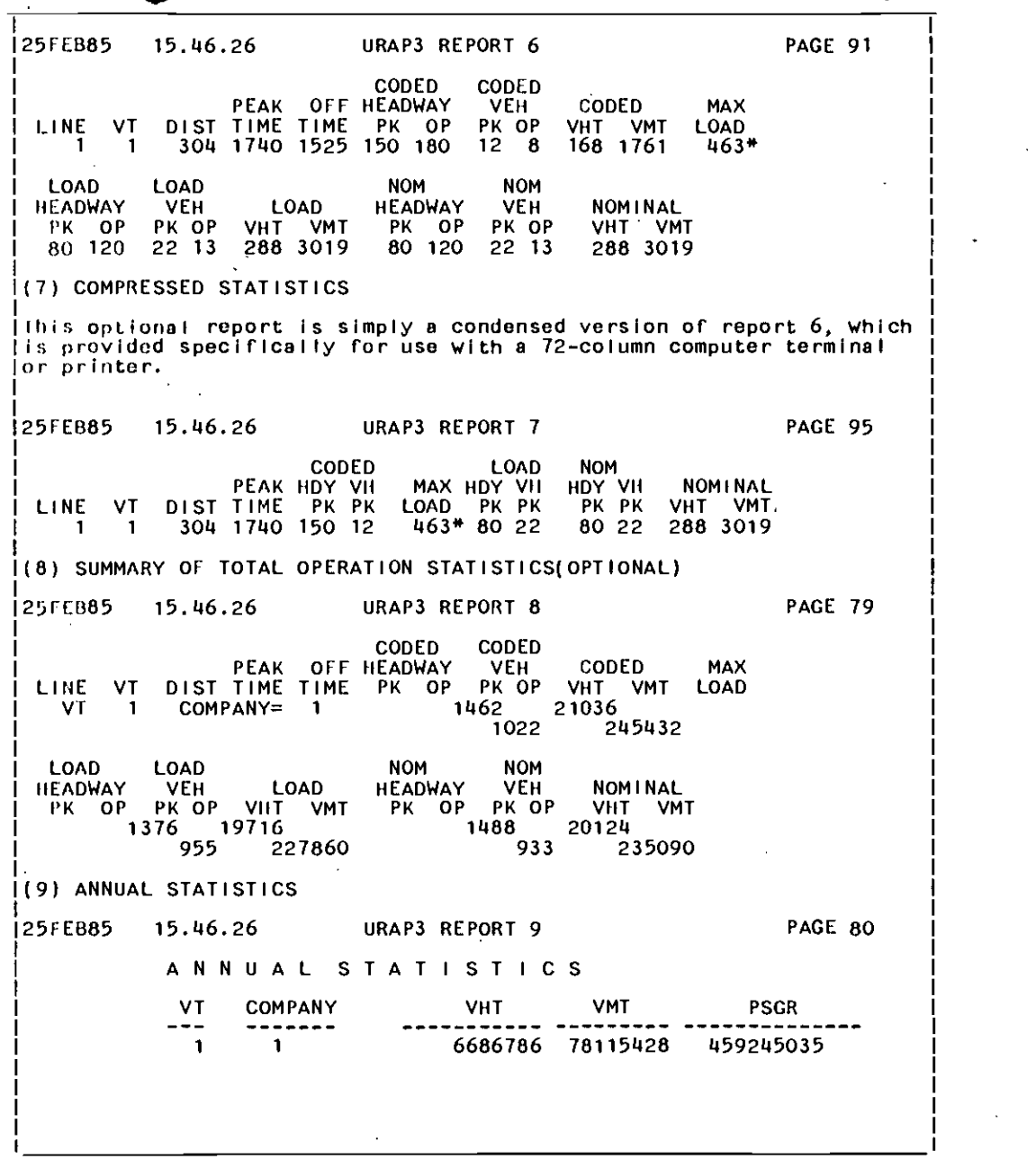

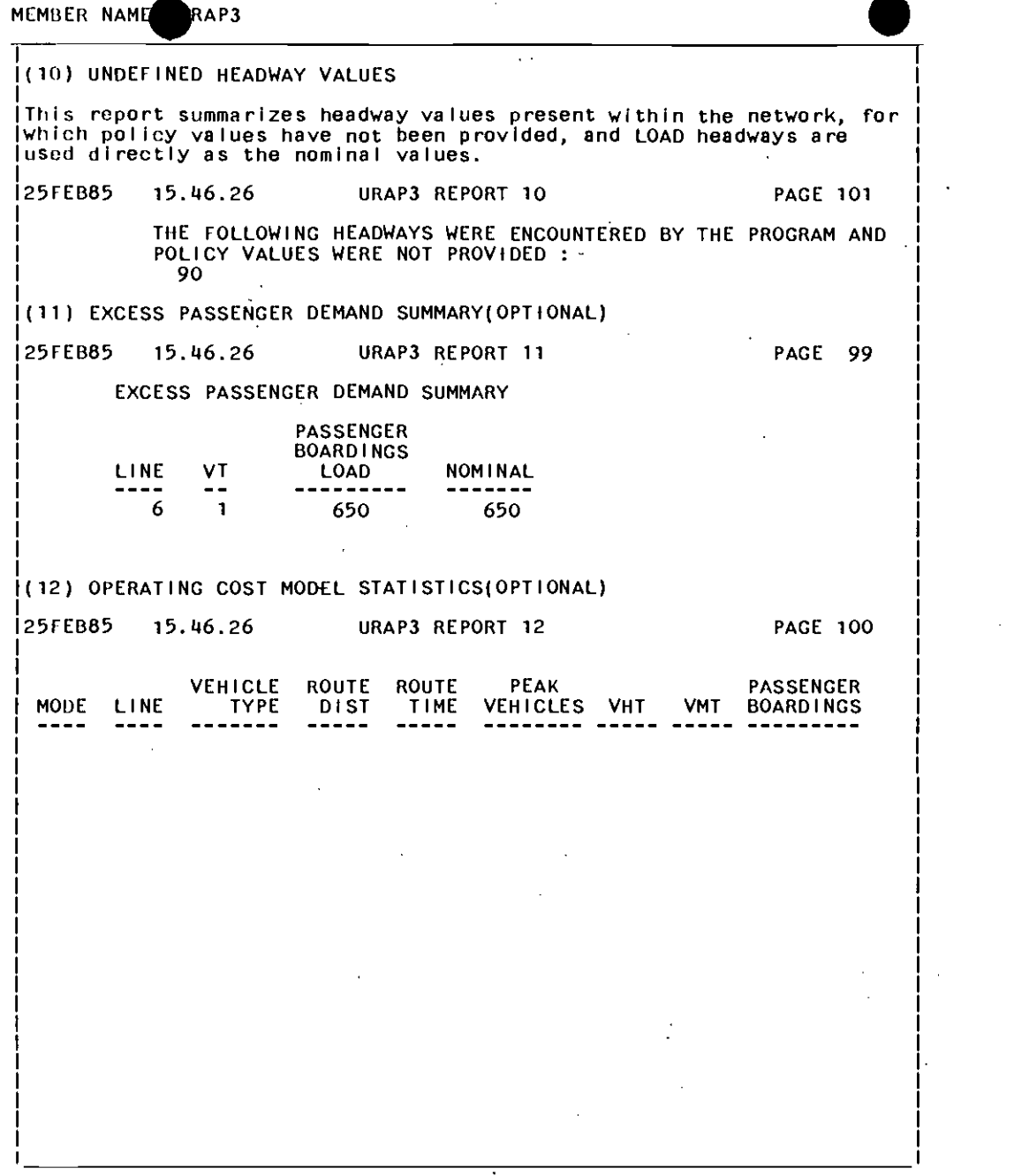

 $\mathcal{L}$ 

PACE 0005

NEMBER NAME RAP3

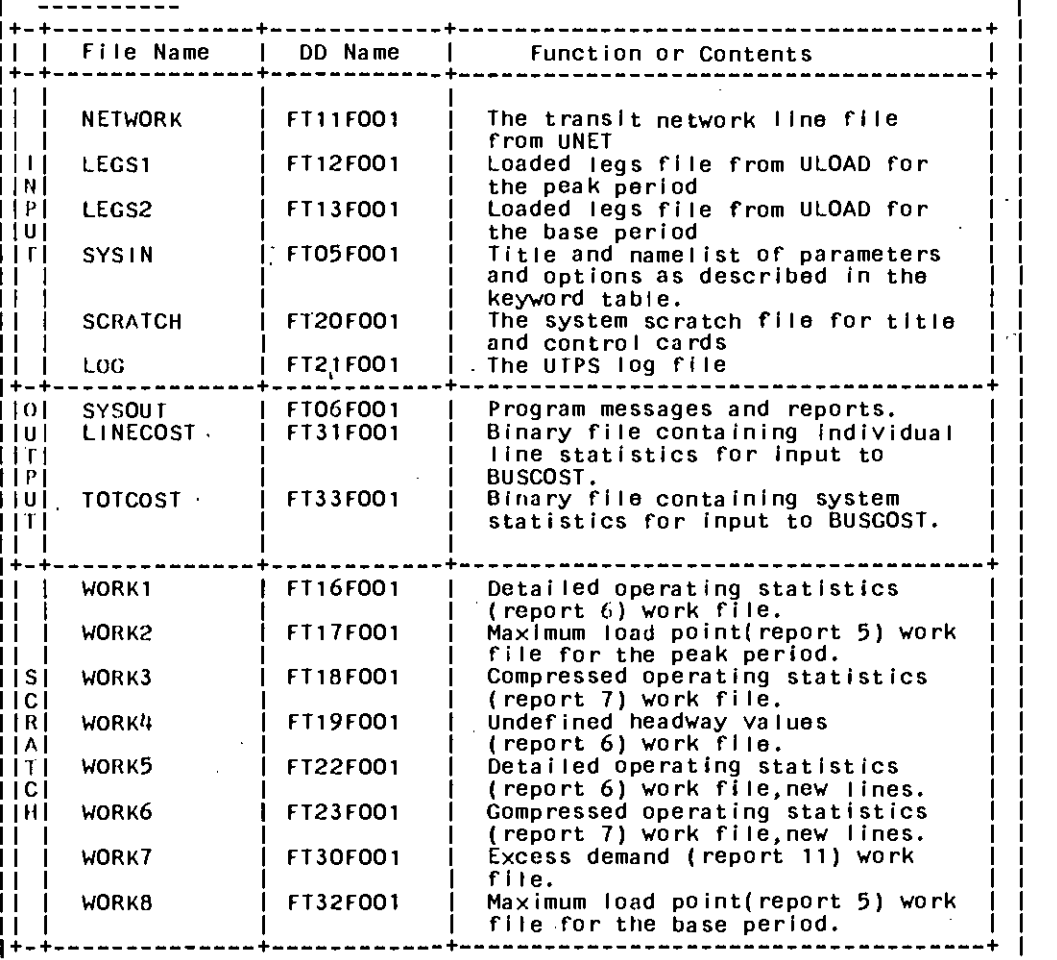

MEMBER NAM URAP3

# KEYWORD TABLE

-------------

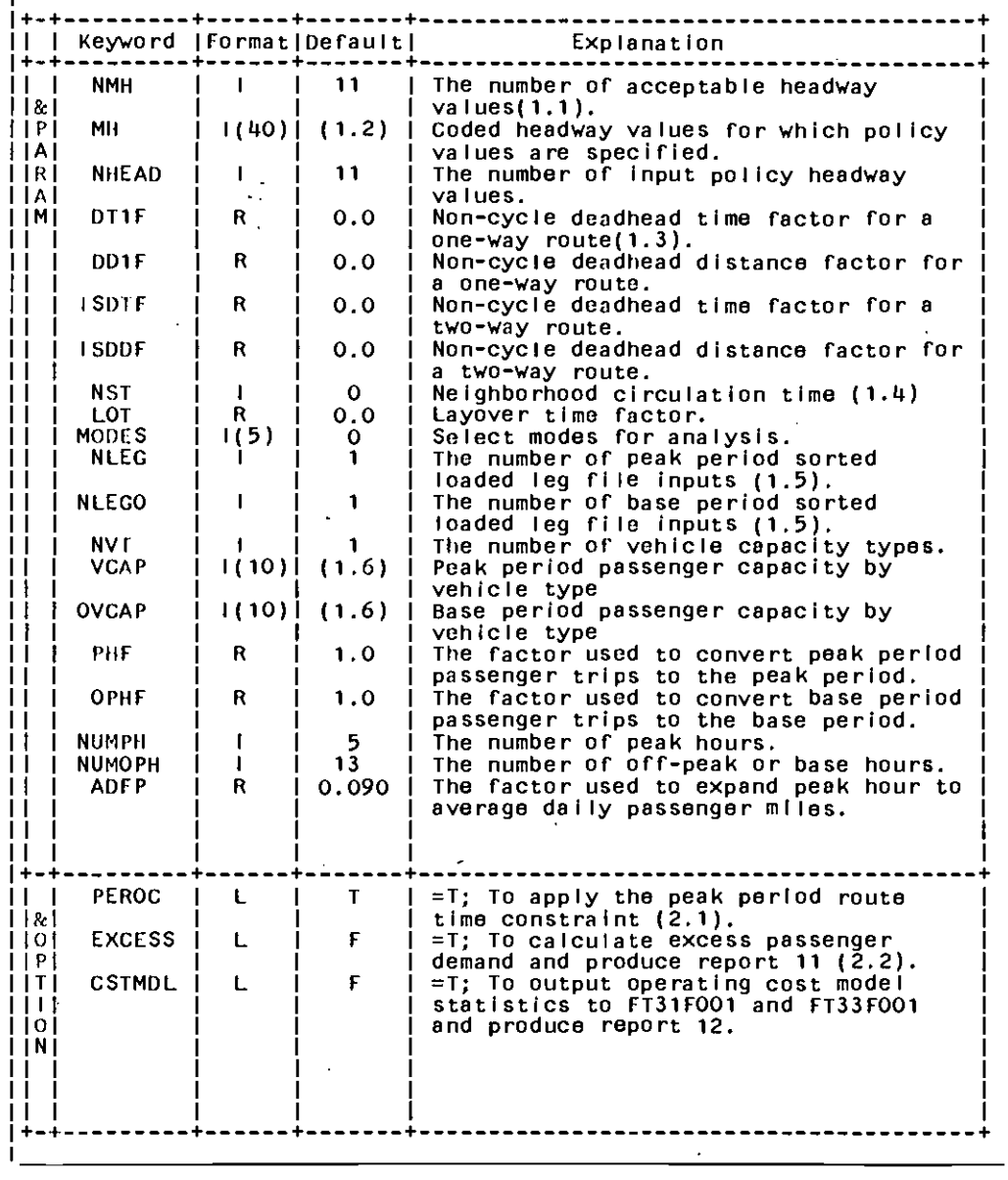

MEMBER NAM RAP3

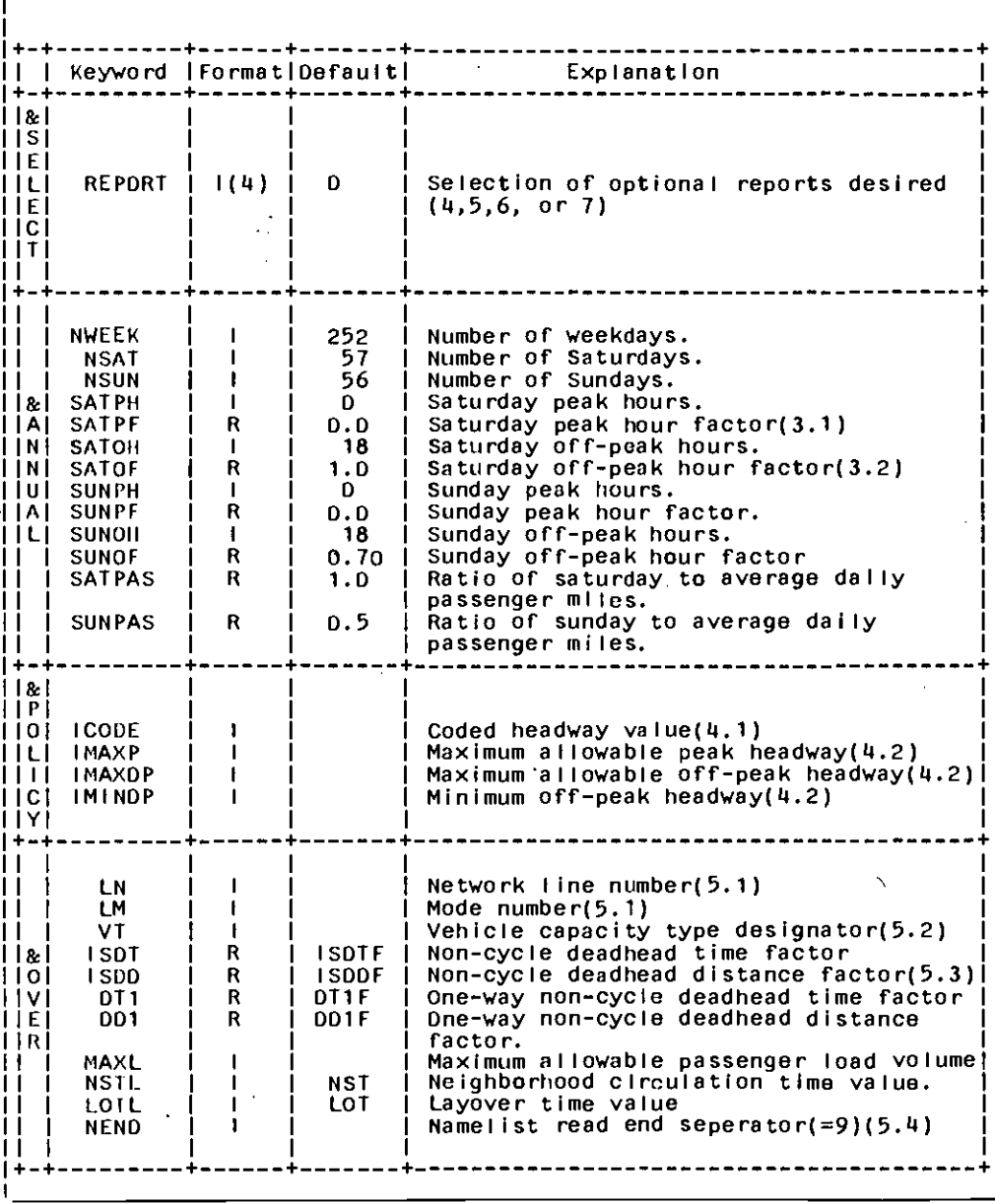

 $\Delta$ 

MEMORD NAME  $0.002$ 

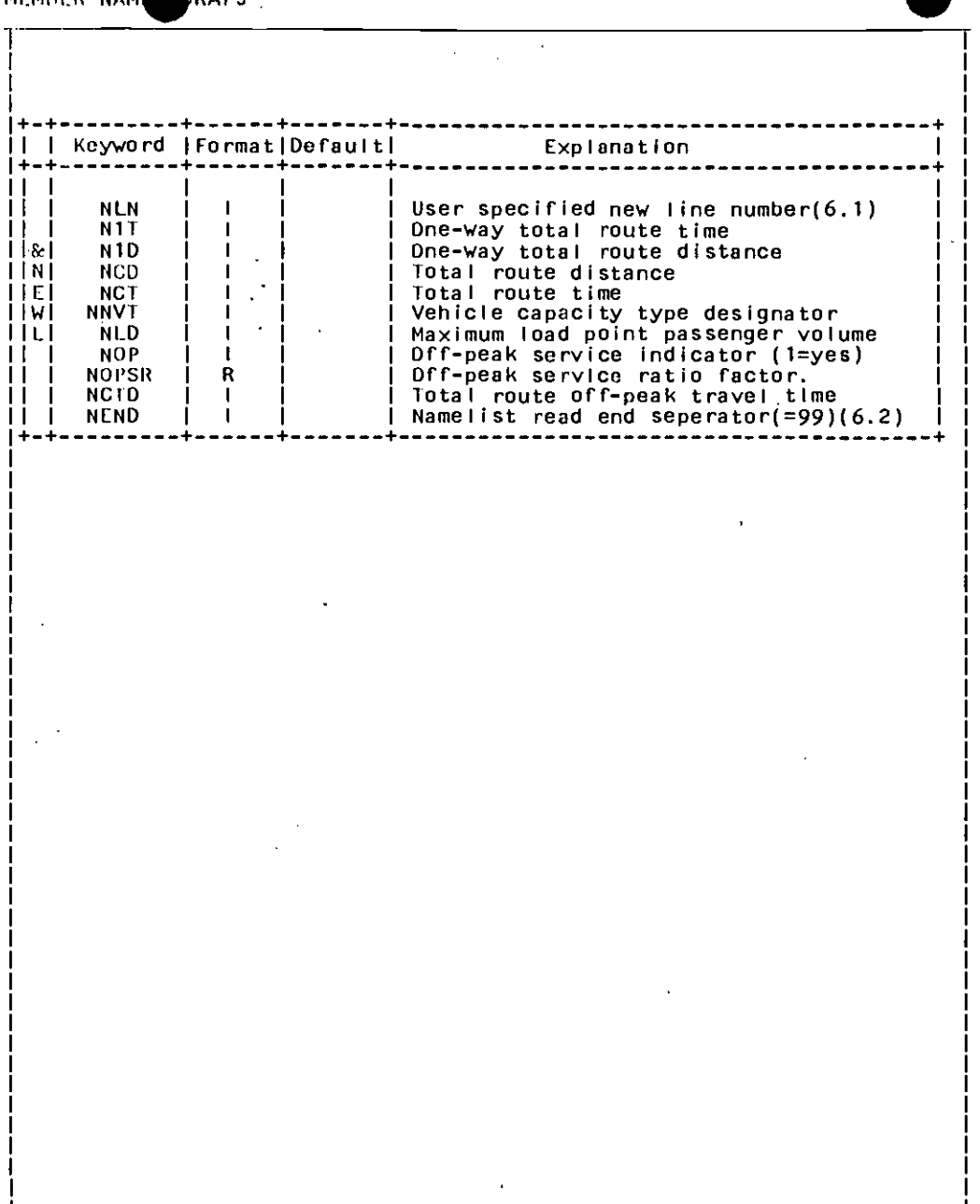

 $\mathcal{L}^{\mathcal{L}}$ 

NOTES 1.0 &PARAM 1.1 Parameters NMH and NHEAD are very simillar. NMH Is the toal number of policy values to be used in evaluating loaded headways, while NHEAD simply refers to the number of policy values input for the specific program run. 1.2 Default headway values contained in the program are:  $30,40,50,60,75,100,120,150,200,300,$  and 600 (all are expressed in tenths). Unless all MH values are set to zero, policy values for each of these values are required. 1.3 Values are generally less than 1.0. If deadhead time is equal to fIve percent of normal round-trip in-service(revenue) time then code DT1F=0.05, and round-trip time wl II be internally multiplied by 1.05. <sup>I</sup>1.4 NST is generally used to represent route time spent in turn around loops or other surface streets not included in the UTPS network.<br>I.5 NLEG and NLEG NLEG and NLEGO refer to the number of ULOAD steps executed prior to SORT and UPRAS. Modal split models which differentiate between auto and walk access are examples of a case where NLEG=2.<br>1.6 Vehicle types 1-5 ar Vehicle types  $1-5$  are associated with modes  $4-8$  respectively. <sup>I</sup>lypes 6-10 can be used for special cases. The program contains as default values 60 passengers per vehicle for types 1-5 and 0 for types  $6-10$ . 2.0 &OPTION 2.1 This constraint used in the calculation of vehicle requirements, limits the route time to one-halt of the total number of peak hours. 2.2 Excess passenger demand is the numerical difference between coded supply(total capacity) and the loaded and nominal demand. Totals by vehicle type provide a measure of total demand in excess of supply. 3.0 &ANNUAL 3.1 SATPF represents the service level relationship of saturday to<br>weekday peak service.<br>3.2 SATOF represents the service level relationship of saturday to SATOF represents the service level relationship of saturday to weekday off-peak or base service. 4.0 &POLICY 4.1 An &POLICY card should be present for NHEAD number of MH<br>values.<br>4.2 IMAXP.IMAXOP. AND IMINOP are all specific to a value of IMAXP, IMAXOP, AND IMINOP are all specific to a value of ICODE.

 $\bullet$ 

 $\overline{\mathbf{X}}$ 

5.0 &OVER

- 5.1 LN and LM should exist in the UTPS line description file. If a new line is desired the &NEWL should be utilized.<br>5.2 Vehicle capacity type can be a value different from NV
- 5.2 Vehicle capacity type can be a value different from NVT.<br>5.3 ISDT, ISDD, DT1, DD1, OPSR, NSTL, and LOTL will be set to the
- | 5.3 ISDT,ISDD,DT1,DD1,OPSR,NSTL, and LOTL will be set to their |<br>| respective global factors if not defined in the &OVER card. |
- 5.4 The program will continue to seek additional &OVER cards unitl an NEND=9 is encountered. At a minimum, one &OVER card with NEND=9 is required.
- 6.0 &OVER
- 
- 6.1 A maximum of fifty(50) new lines can be added per program run. The program will continue to seek additional &NEWL cards unitl an NEND=99 is encountered. At a minimum, one &NEWL card with NEND=99 is required.